## <<After Effects CS4 >>

<<After Effects CS4

- 13 ISBN 9787121096891
- 10 ISBN 7121096897

出版时间:2010-1

页数:512

PDF

更多资源请访问:http://www.tushu007.com

After Effects Combustion Digital Fusion

人,After Effects

After Effects软件内置了大量的非常实用的影视特效,并且涵盖文字特效、视频特效、光线特效和抠像

After Effects Maya Photoshop Illustrator Flash  $\frac{1}{2}$ 

After Effects<br>After Effects CS4 Adobe After Effects After Effects CS4 .Adobe

<<After Effects CS4 >>

After Effects 5.0 After Effects

 $After Effects CSA$ 8 After Effects After Effects After EffectsCS4

人,我们的人员。我们也没有关系,我们也会有一个实例的。我们也会有一个实例的。我们也会有一个实例的,我们也会有一个实例的,我们也会有一个实例的。我们也会有一个实例<br>第二天,我们的过去分词,我们的是我们的人员。我们的人员,我们的人员,我们的人员,我们的人员,我们的人员,我们的人员,我们的人员,我们的人员,我们的人员,我们的人

After Effects

the Effects and the Effects and the After Effects and the After After After After Effects 40<br>After Effects and the Effect CS4

## <<After Effects CS4 >>

### $-A$ fter Effects CS4

After Effects CS4 and  $40$  $4\,$ 

Expression

After Effects CS4

 $3$ After Effects After Effects CS4 4 After Effects CS4

After Effects CS4

# $<<$ After Effects CS4  $>>$

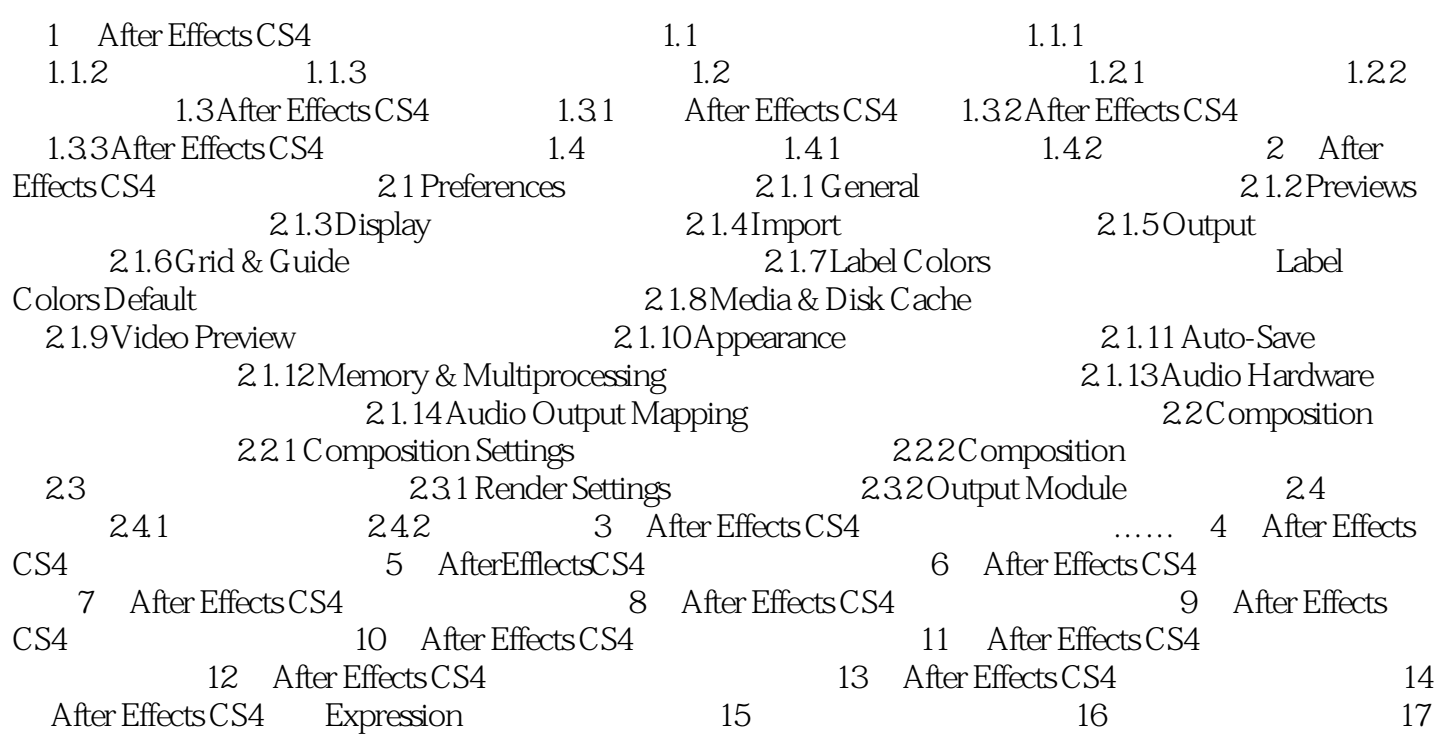

# $\leq$  <<After Effects CS4  $\geq$

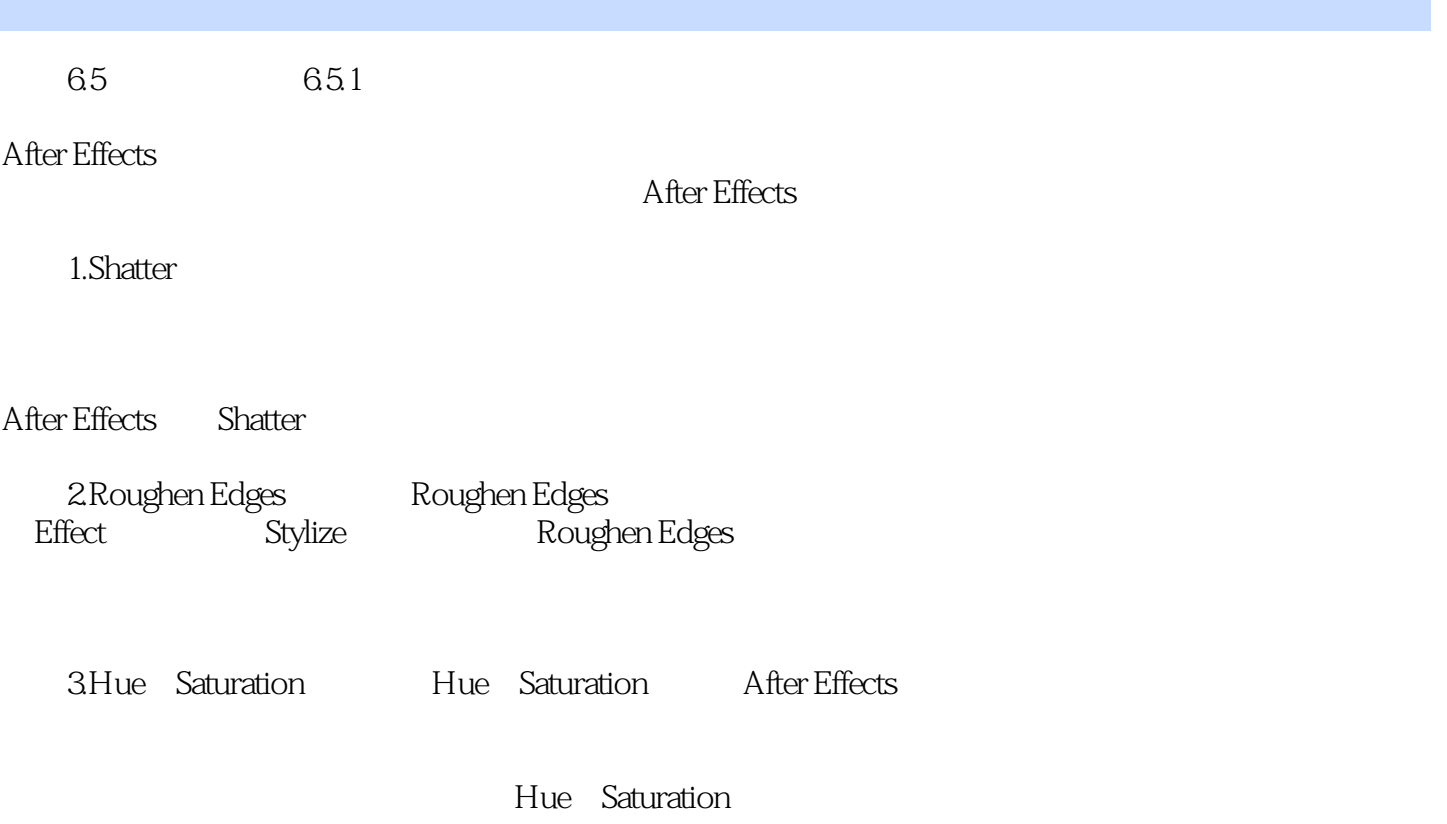

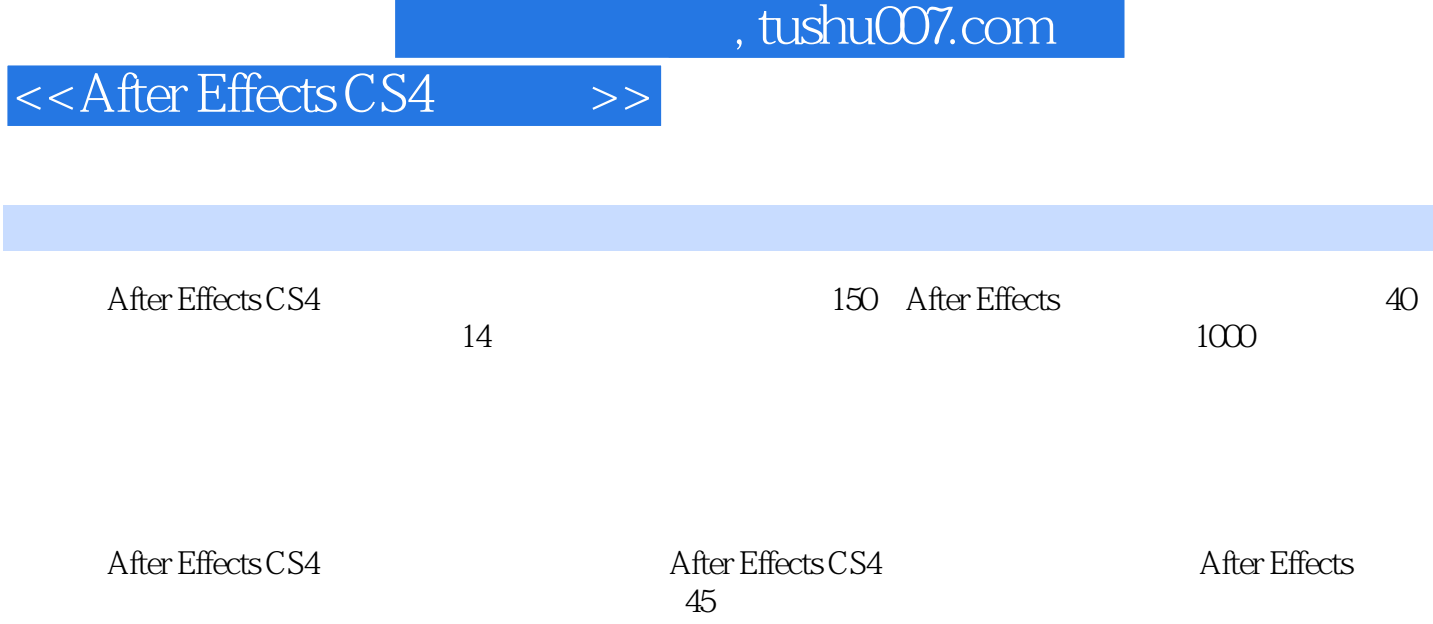

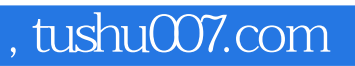

# $<<$ After Effects CS4  $>>$

本站所提供下载的PDF图书仅提供预览和简介,请支持正版图书。

更多资源请访问:http://www.tushu007.com